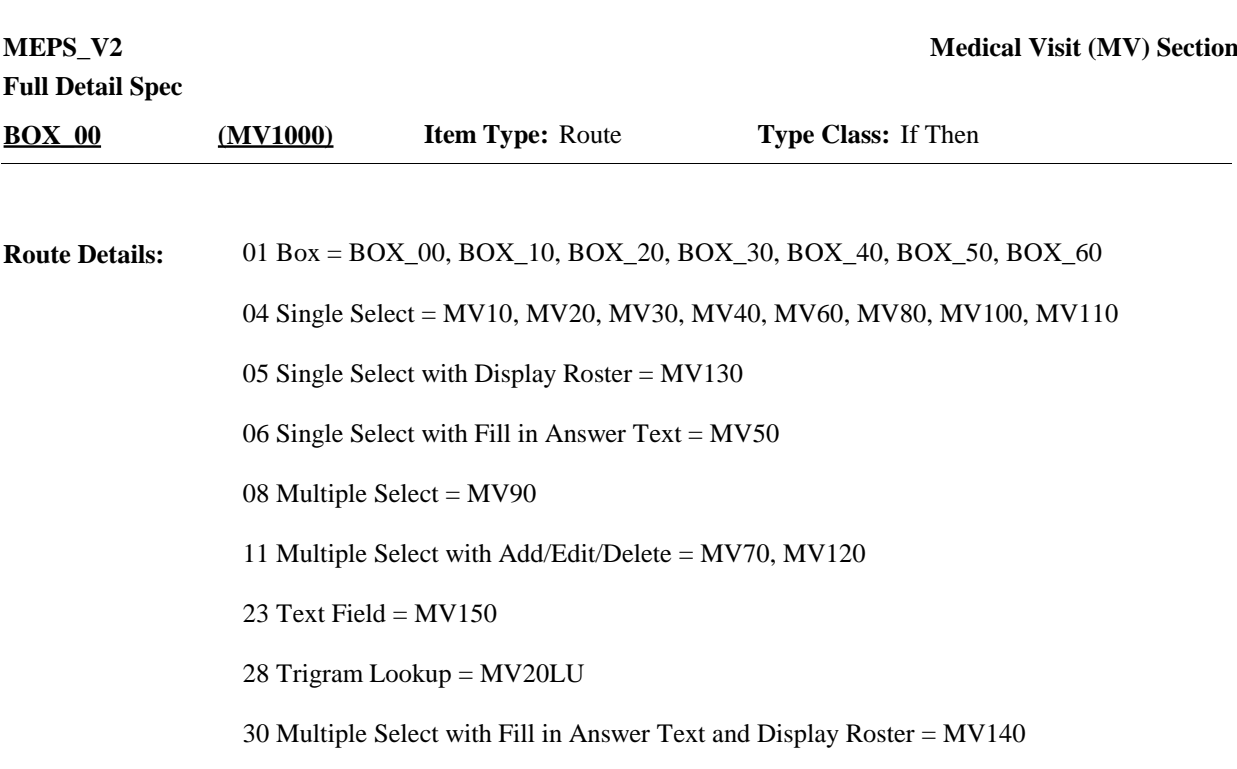

Roster 3 = MV70, MV120

Roster  $2 = MV140$ 

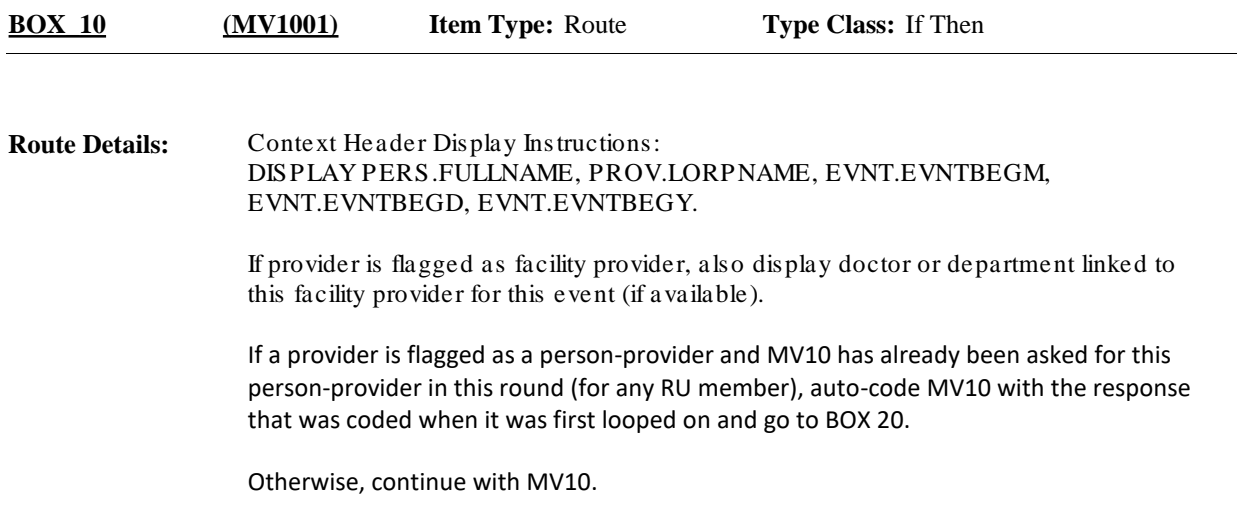

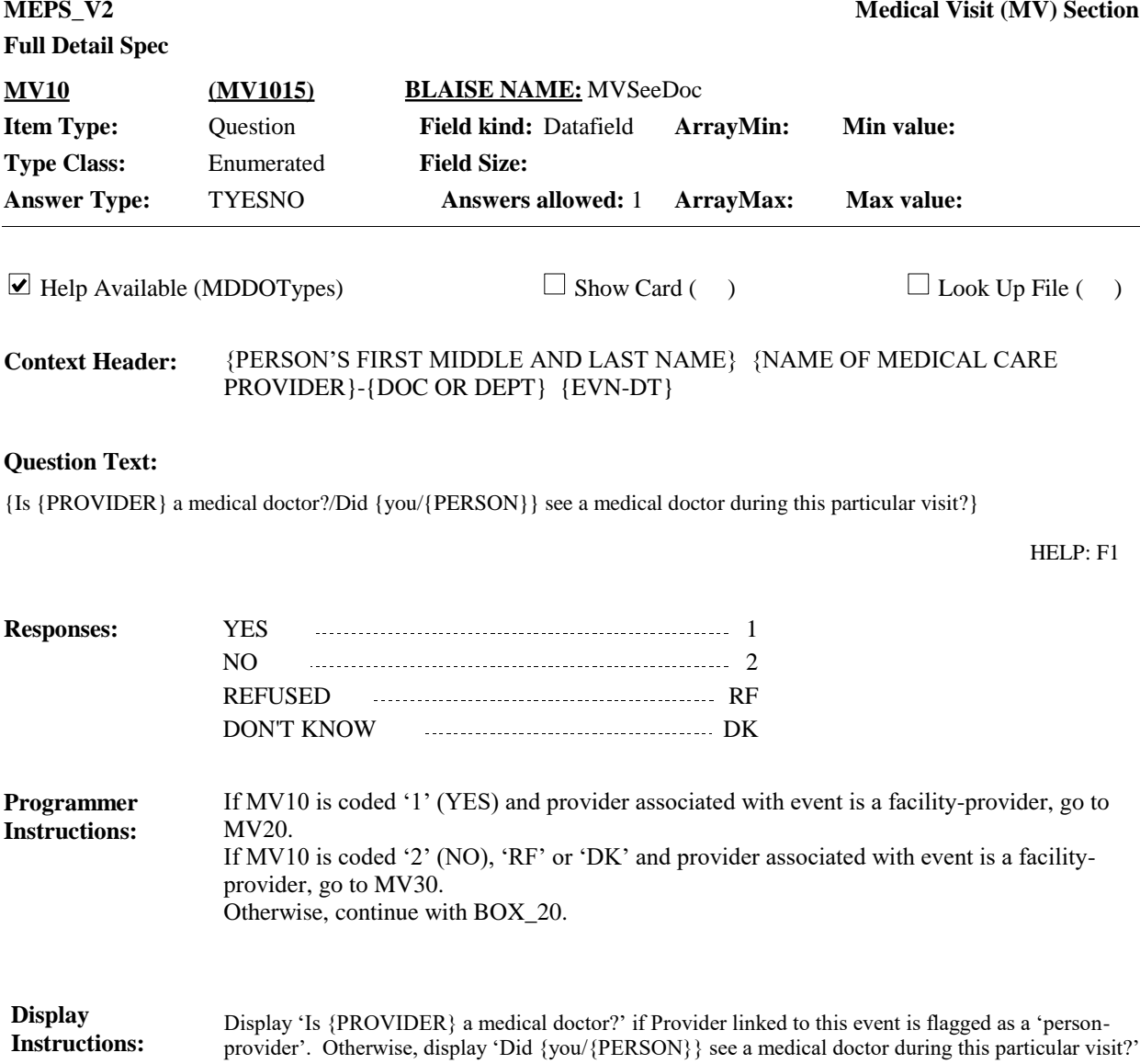

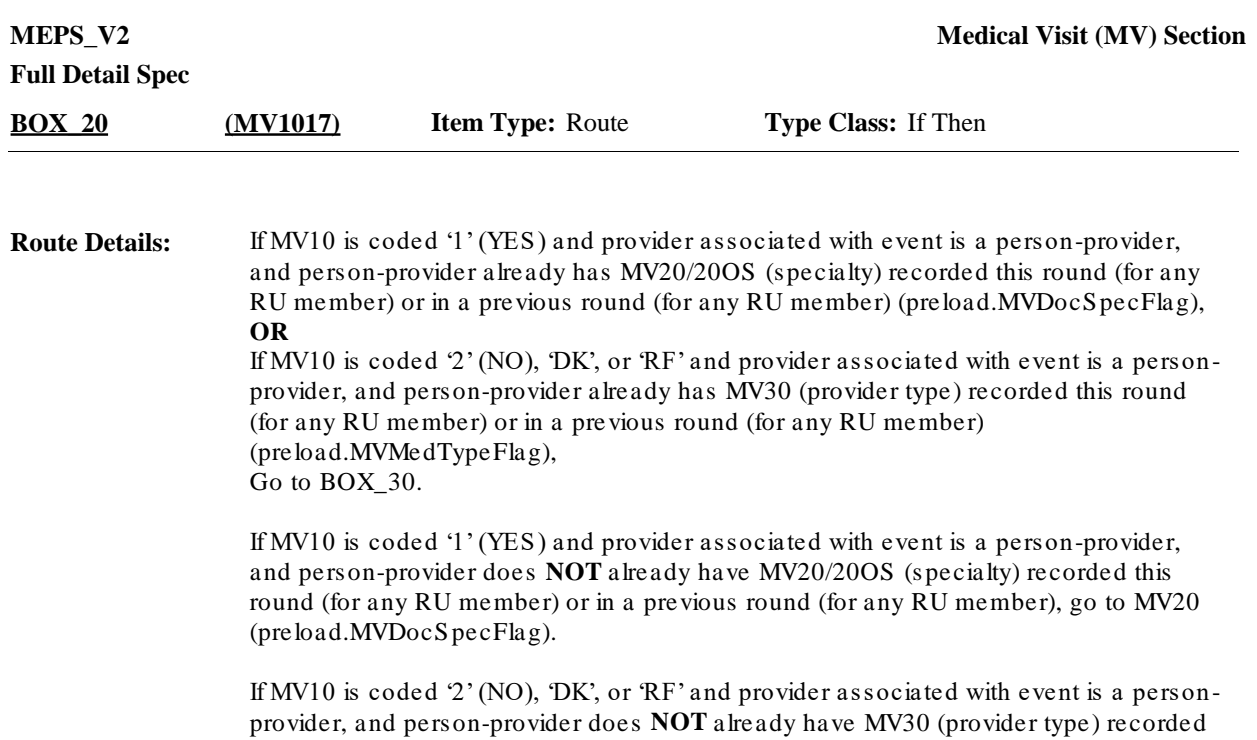

MV30 (preload.MVMedTypeFlag).

this round (for any RU member) or in a previous round (for any RU member), go to

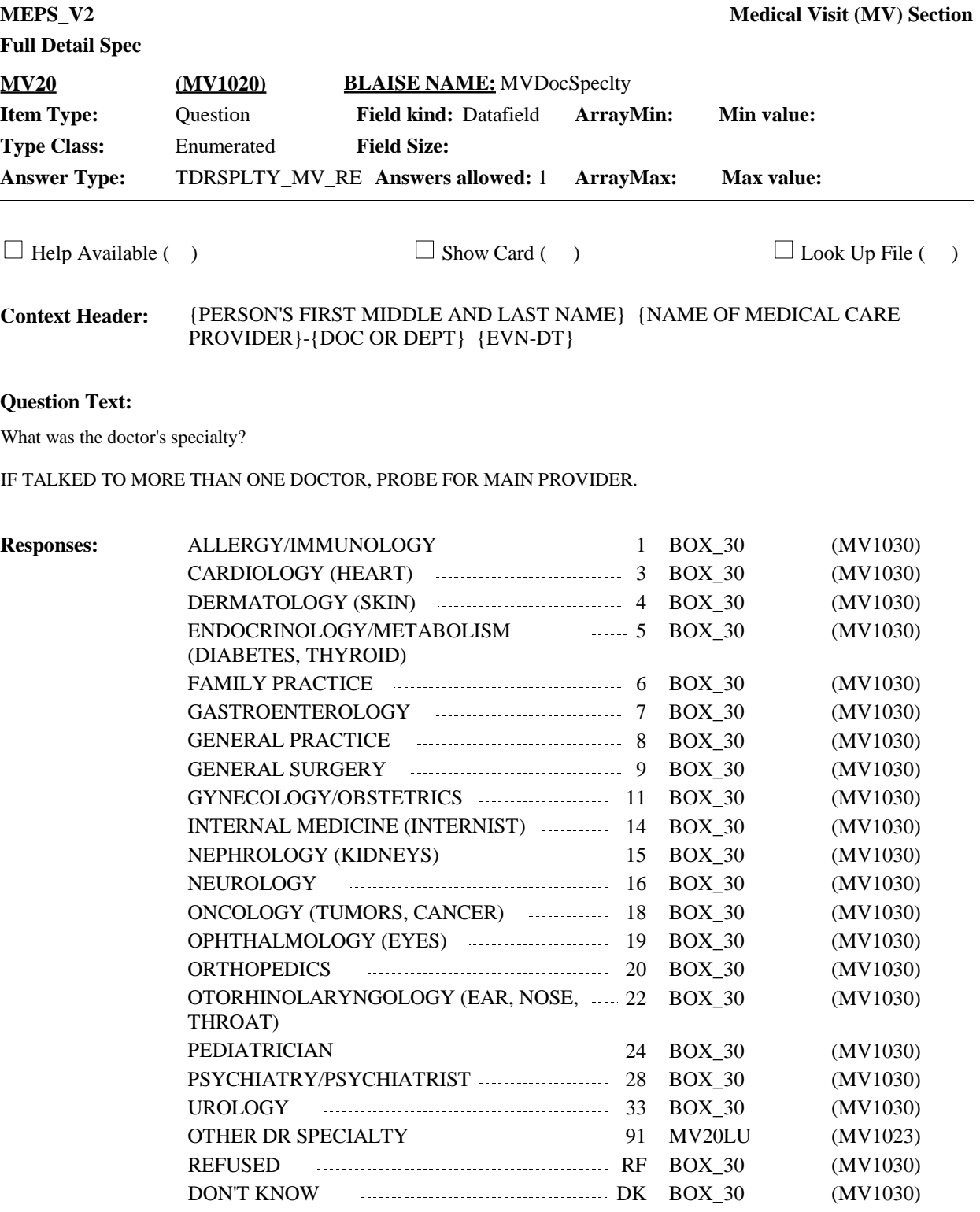

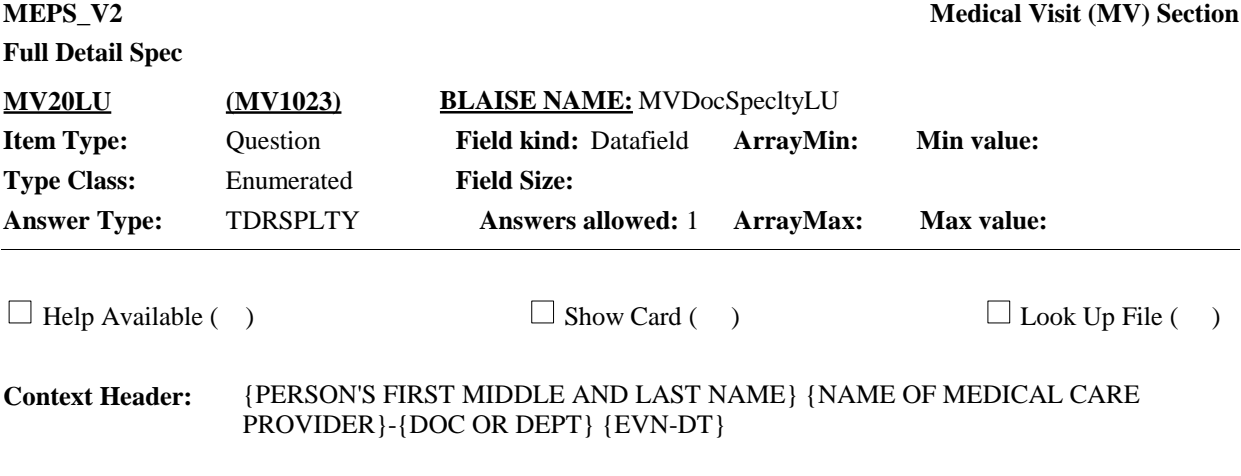

# **Question Text:**

ENTER OTHER DOCTOR SPECIALTY.

# TYPE THE FIRST 3 LETTERS OF THE SPECIALTY, THEN USE ARROW KEYS IF NEEDED TO LOCATE SPECIALTY, AND PRESS ENTER TO SELECT.

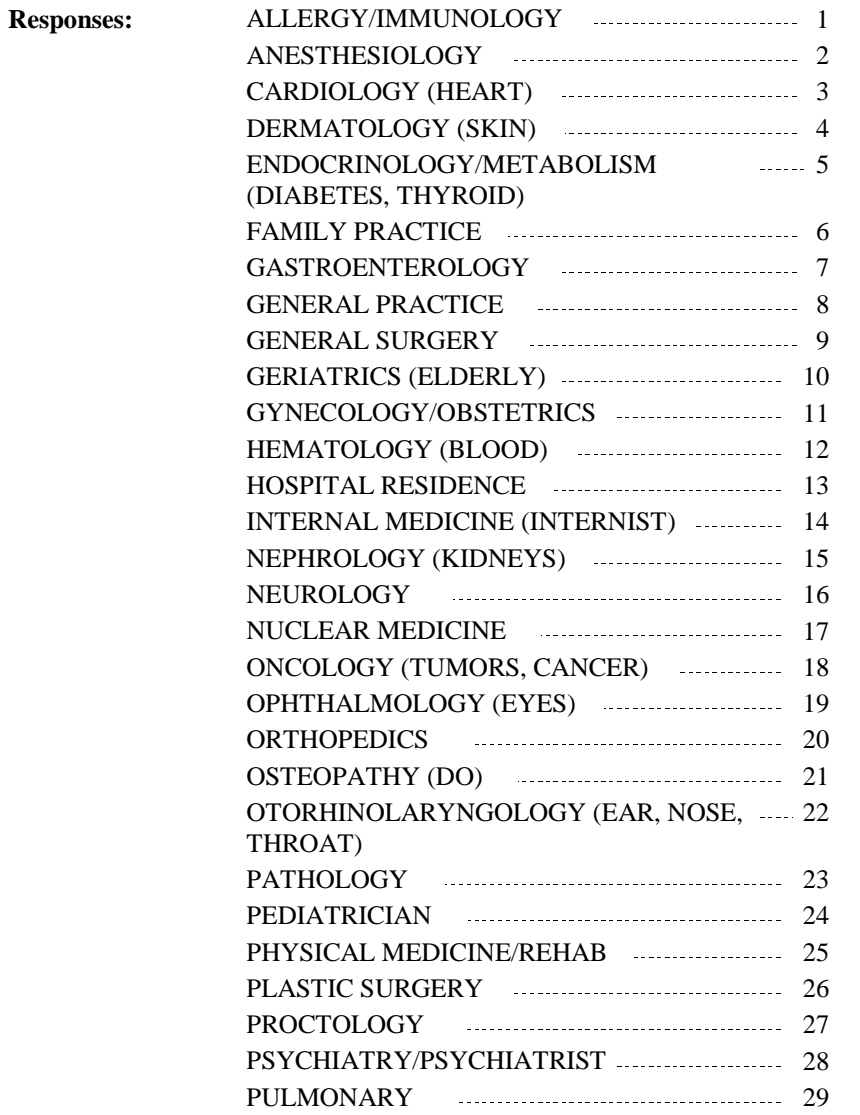

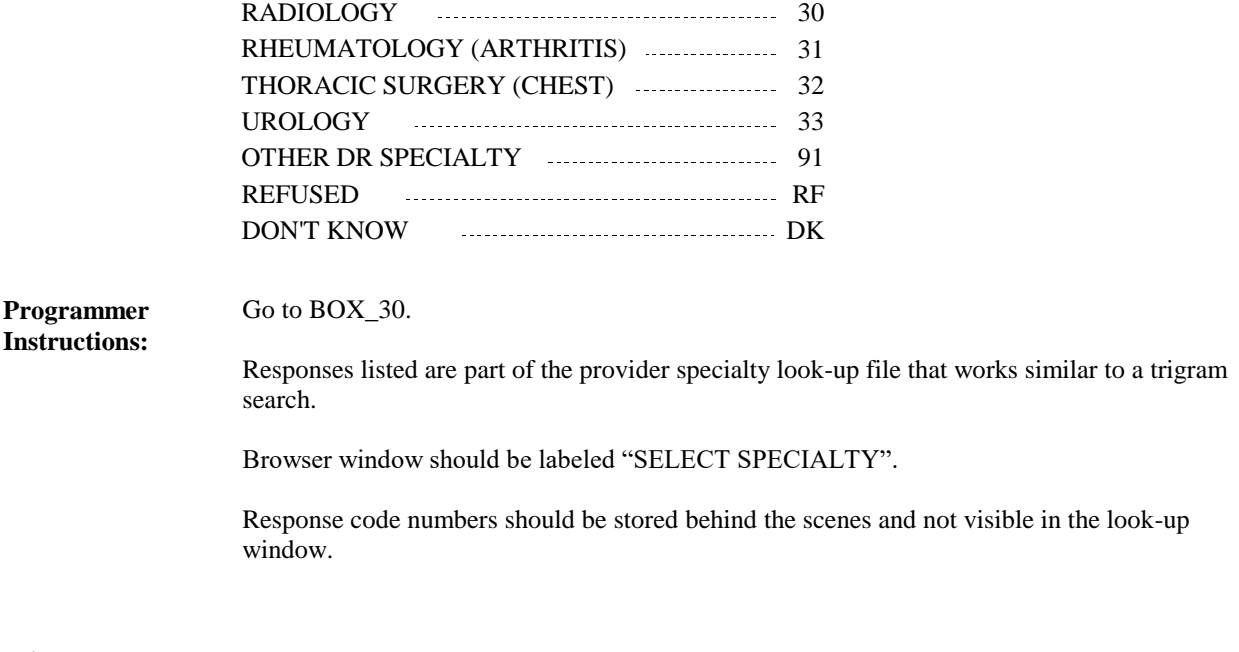

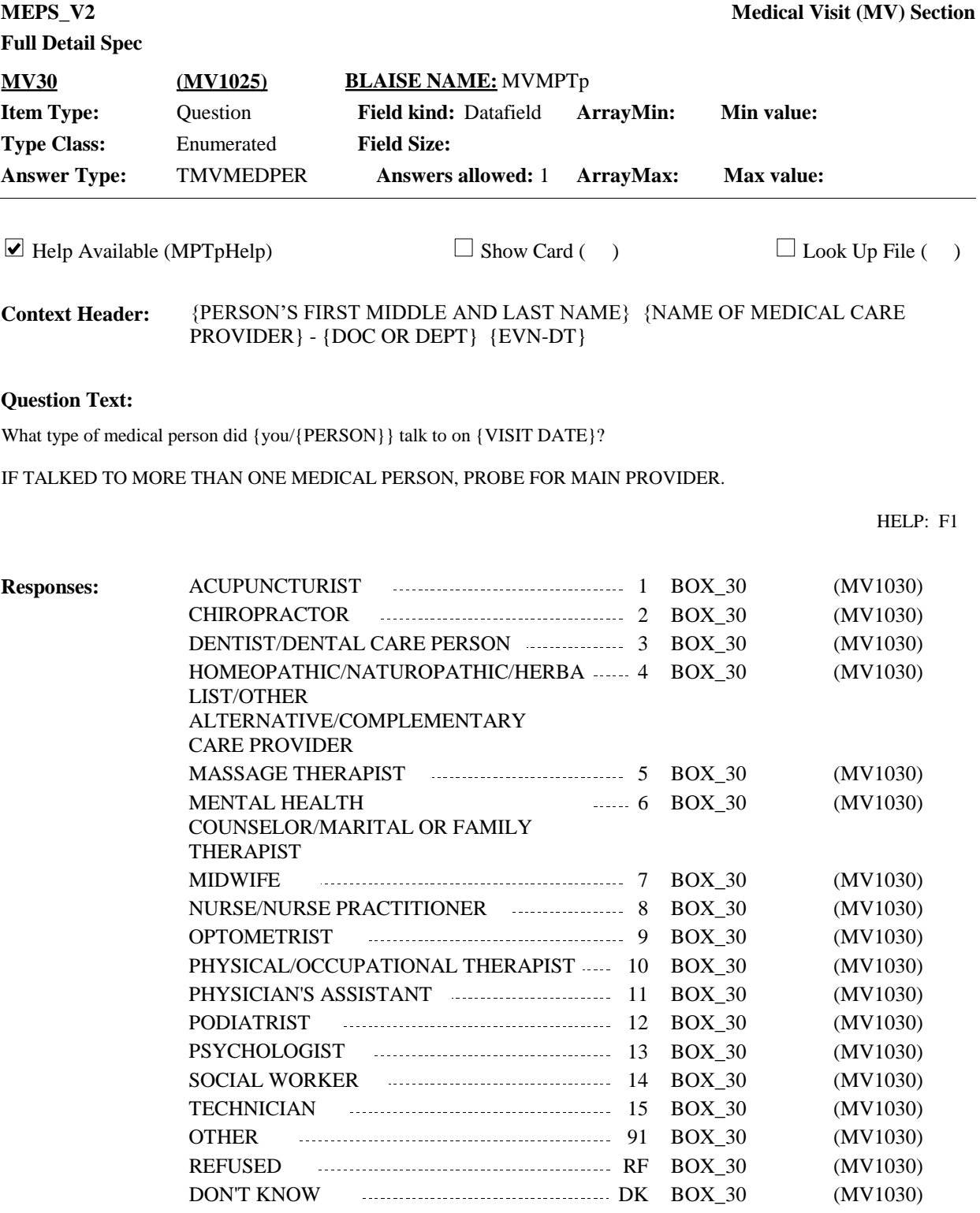

**Display Instructions:**

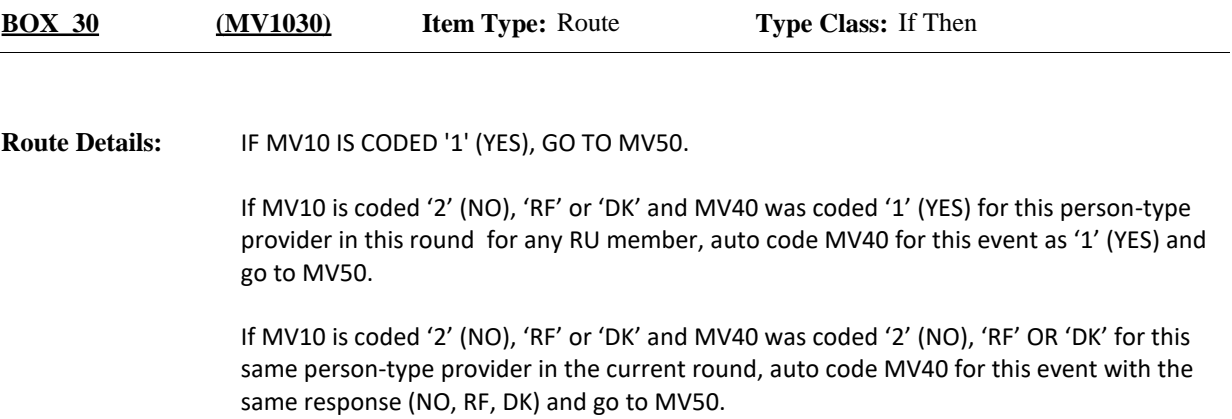

OTHERWISE, CONTINUE WITH MV40.

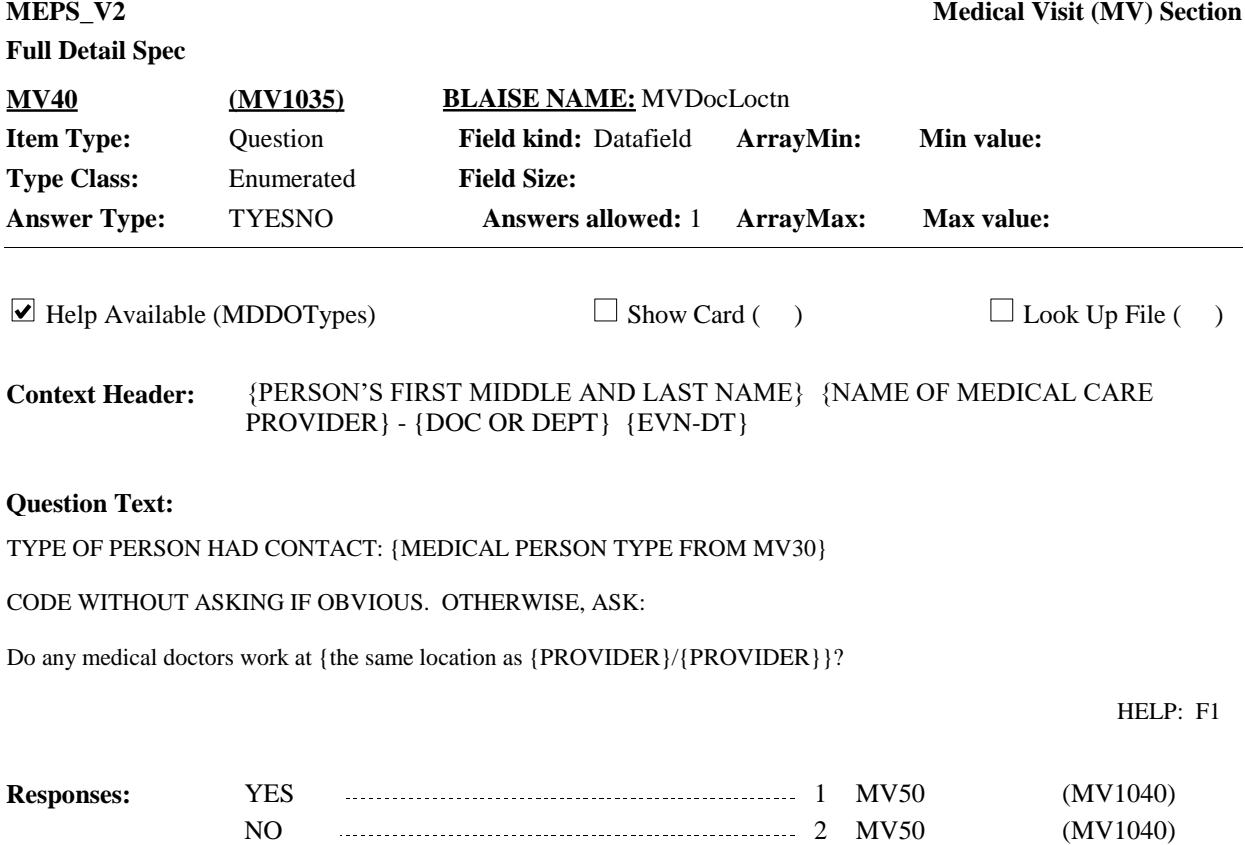

REFUSED RF MV50 (MV1040) DON'T KNOW **DE 2008** DON'T KNOW **DE 2018** DK MV50 (MV1040)

Display 'the same location as {PROVIDER}' if provider is flagged as 'PERSON-TYPE-PROVIDER'. Display '{PROVIDER}' if provider is flagged as 'FACILITY-PROVIDER'. For 'MEDICAL PERSON TYPE FROM MV30', display the following text for each code selected at MV30 (regardless if MV30 was collected for this RU member or in a previous round) (Provider[I]. MVMPTp): Code '1'= ACUPUNCTURIST Code '2' = CHIROPRACTOR **Display Instructions:**

Code '3' = DENTIST/DENTAL CARE PERSON Code '4'= HOMEOPATHIC/NATUROPATHIC/HERBALIST/ OTHER ALTERNATIVE/COMPLEMENTARY CARE PROVIDER Code '5'= MASSAGE THERAPIST Code '6'= MENTAL HEALTH COUNSELOR/MARITAL OR FAMILY THERAPIST Code '7' = MIDWIFE Code '8' = NURSE/NURSE PRACTITIONER Code '9' = OPTOMETRIST Code '10' = PHYSICAL'/ OCCUPATIONAL THERAPIST Code '11' = PHYSICIAN'S ASSISTANT Code '12' = PODIATRIST Code '13'= PSYCHOLOGIST Code '14'= SOCIAL WORKER Code '15'= TECHNICIAN Code '91'= OTHER Code 'RF'= REFUSED PROVIDER TYPE Code 'DK'= DON'T KNOW PROVIDER TYPE

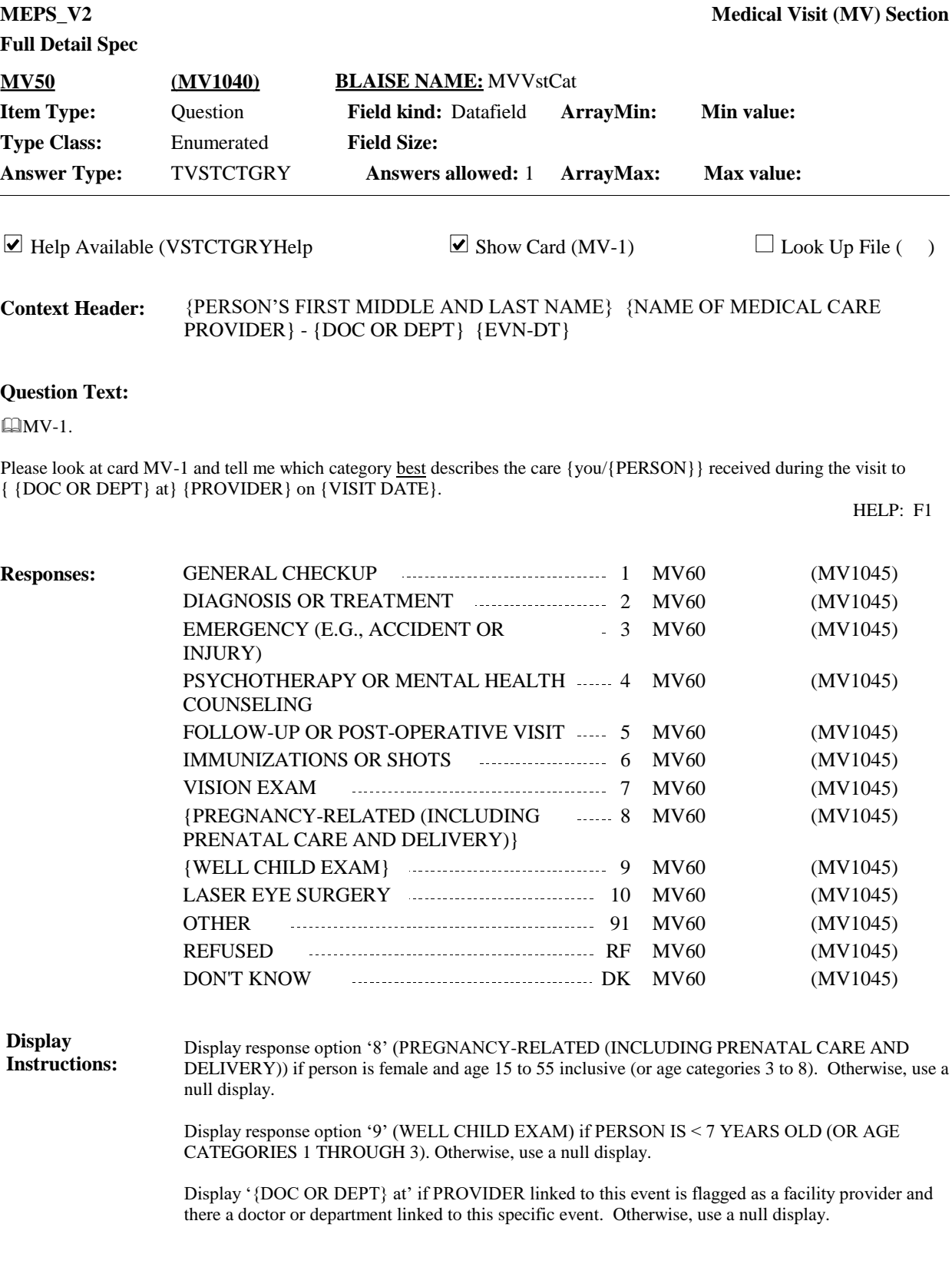

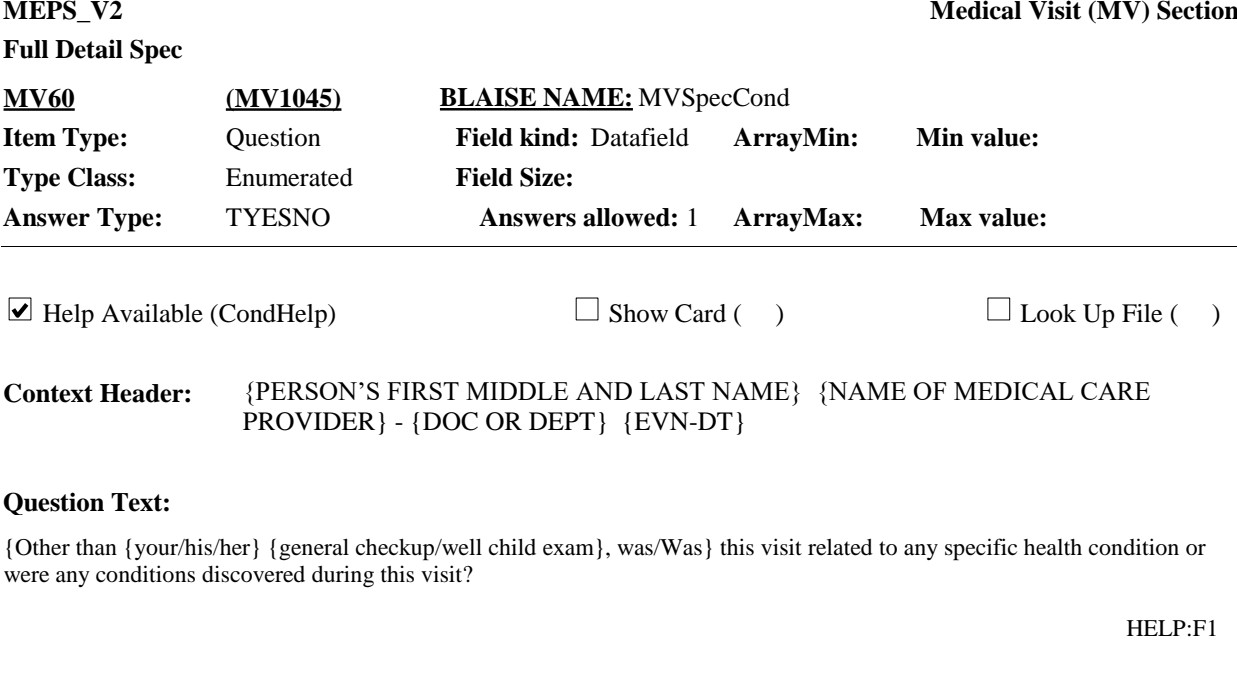

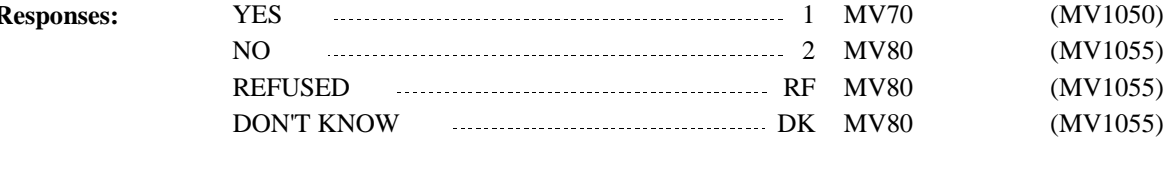

**Responses:**

Display 'Other than {your/his/her} {general checkup/well child exam}, was' if MV50 was coded '1' (GENERAL CHECKUP) OR '9' (WELL CHILD EXAM). Otherwise, display 'Was'. **Display Instructions:**

> Display 'general checkup' if MV50 was coded '1' (GENERAL CHECKUP). Display 'well child exam' if MV50 was coded '9' (WELL CHILD EXAM).

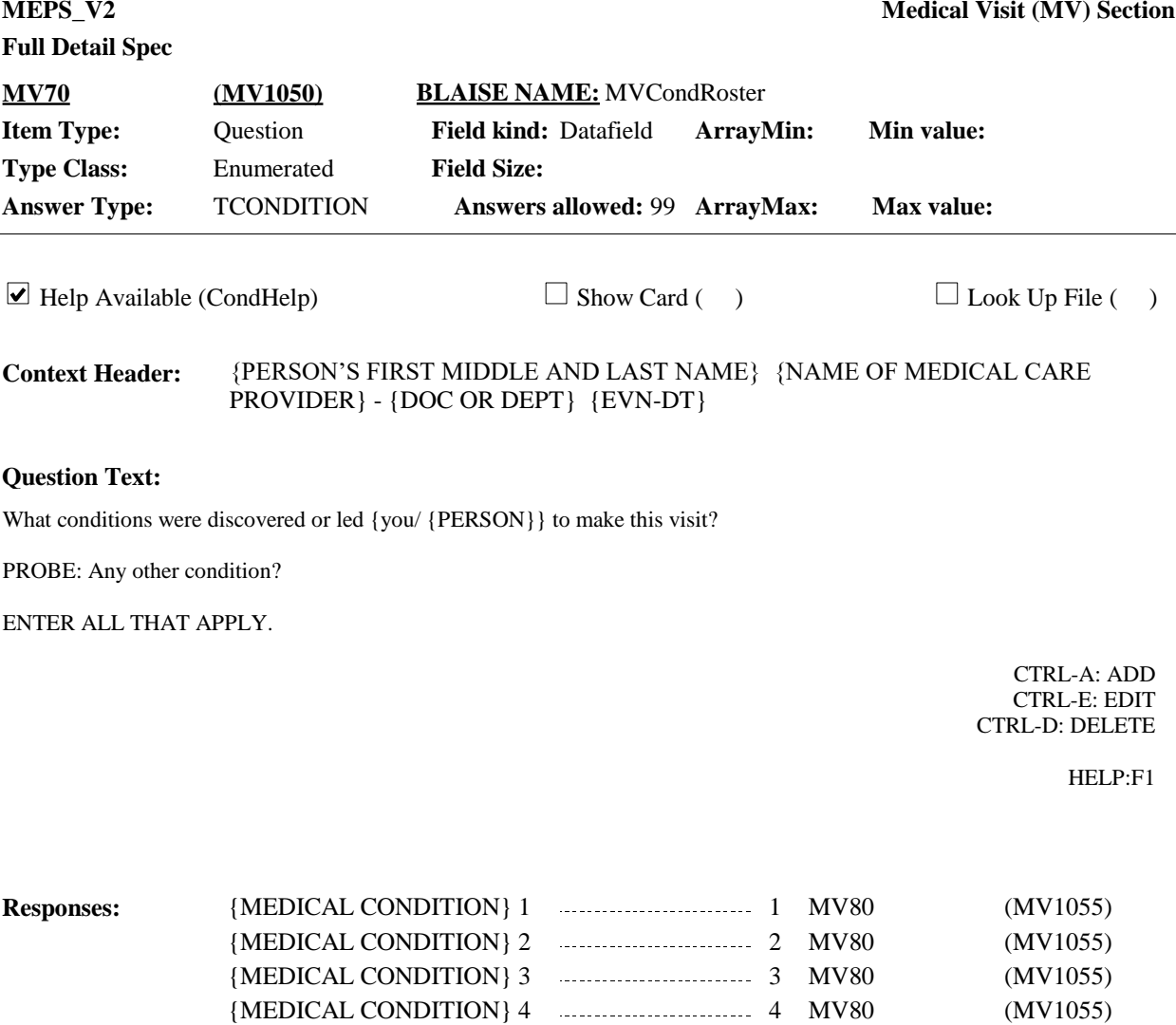

{MEDICAL CONDITION}N 5 MV80 (MV1055)

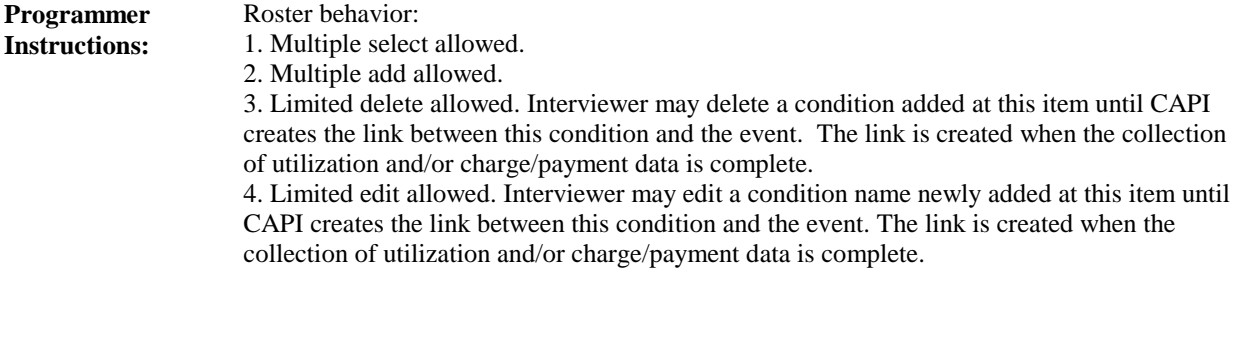

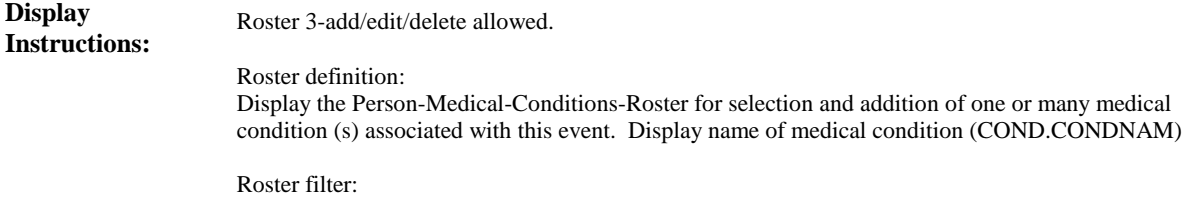

Display all conditions on person's roster; no filter.

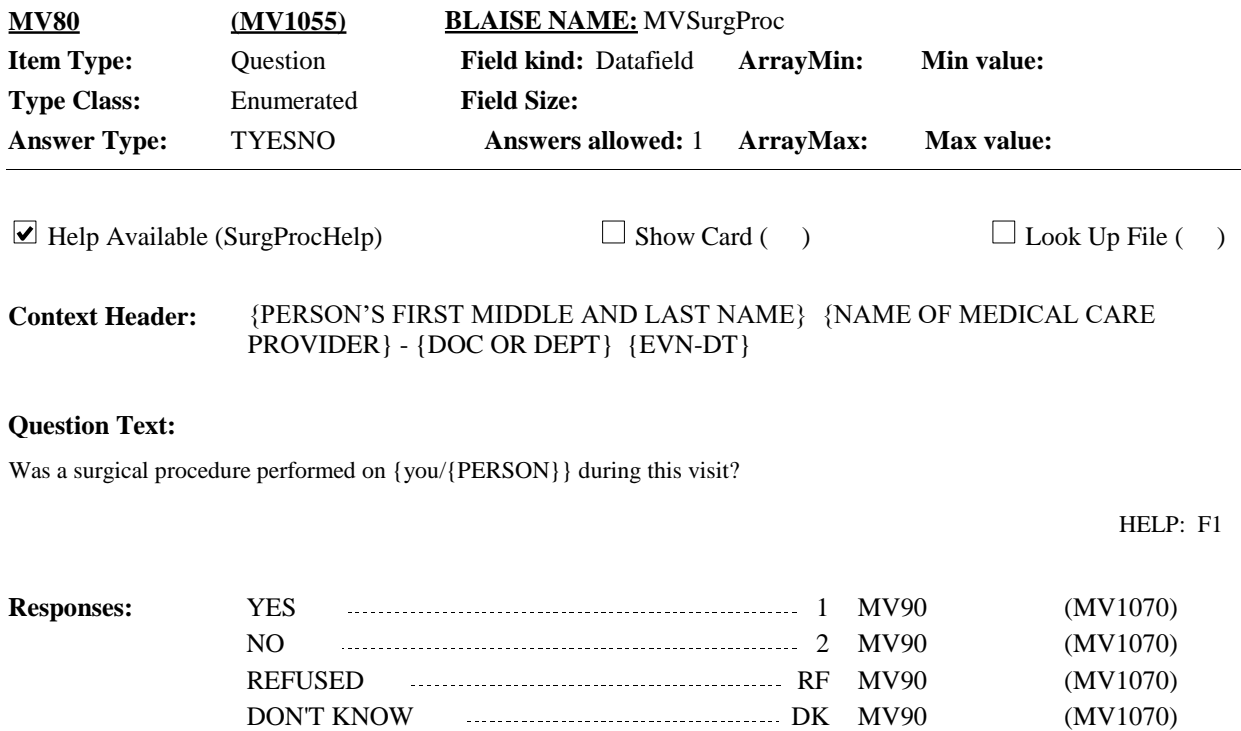

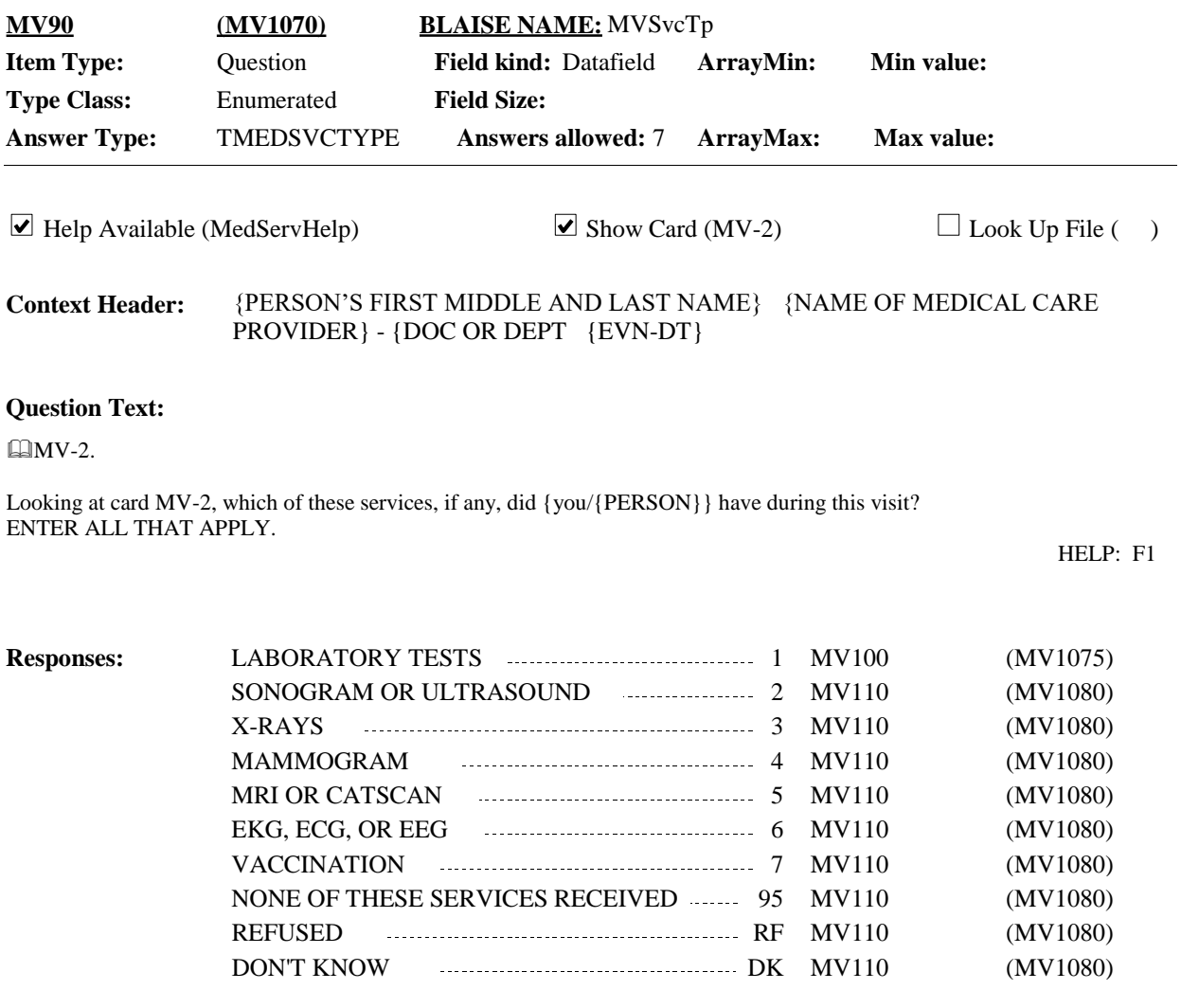

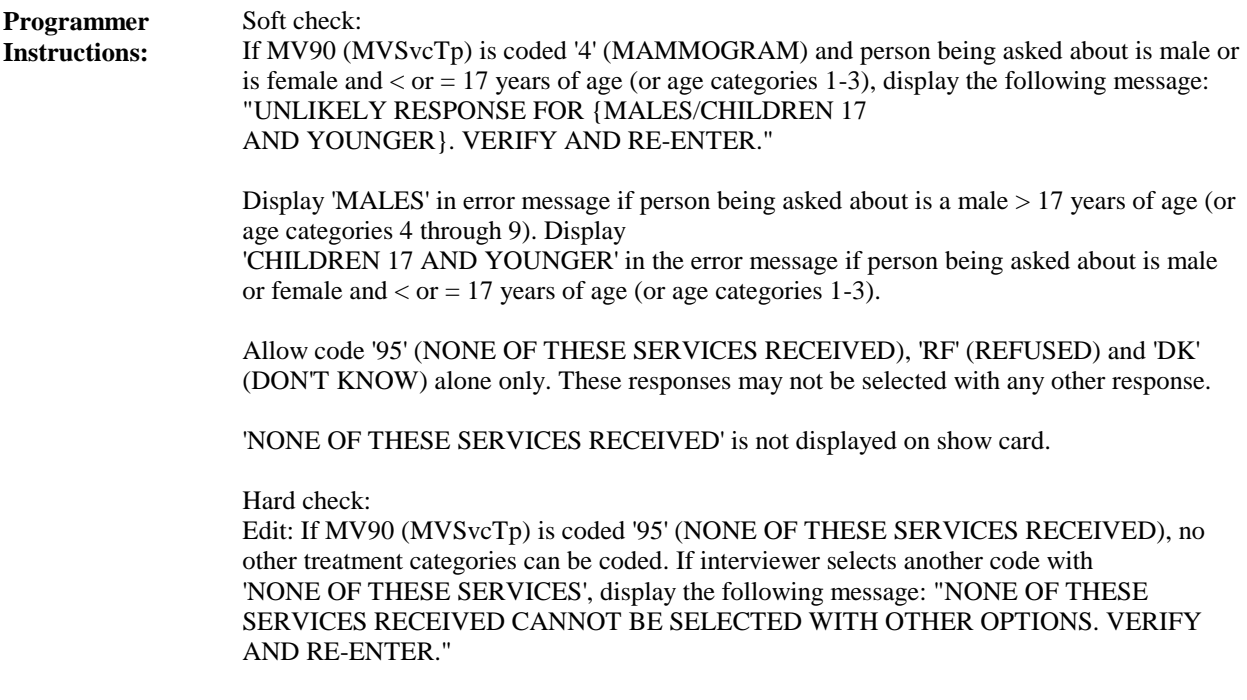

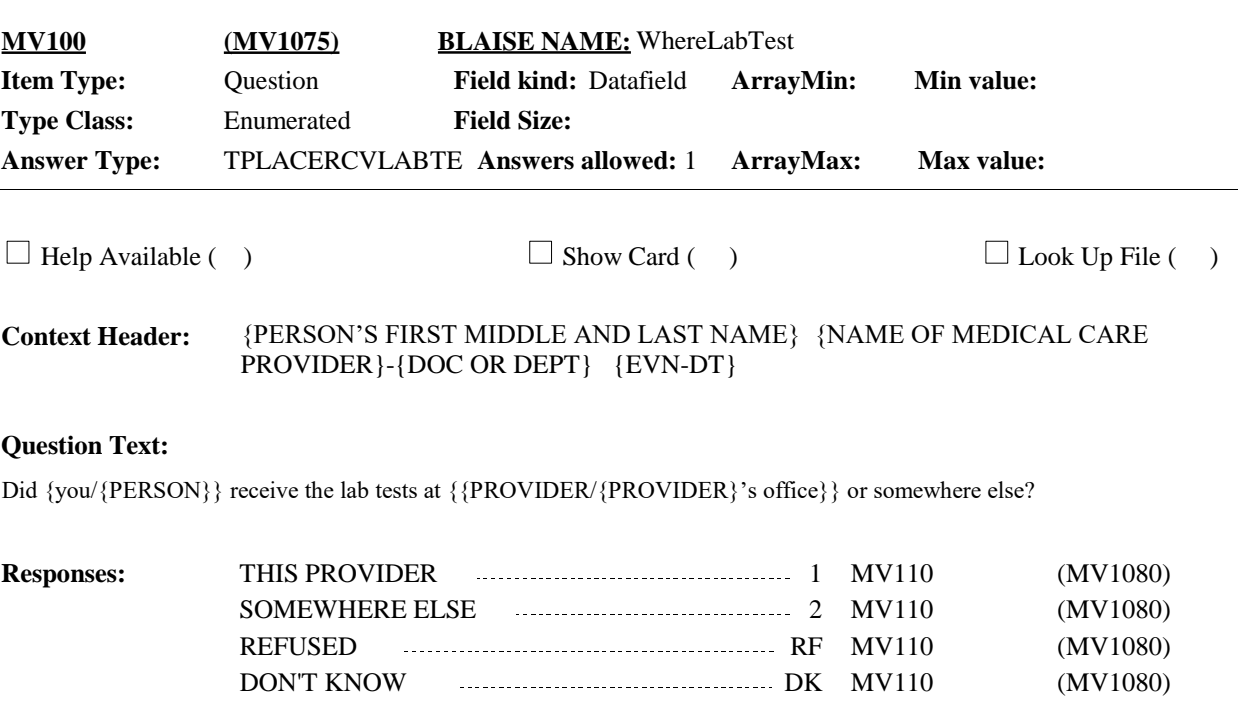

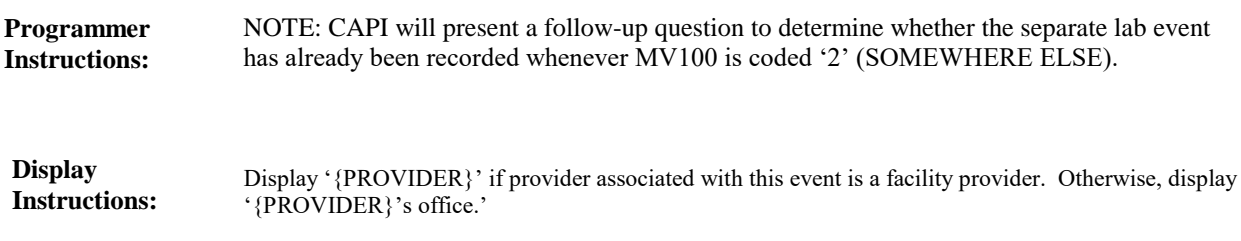

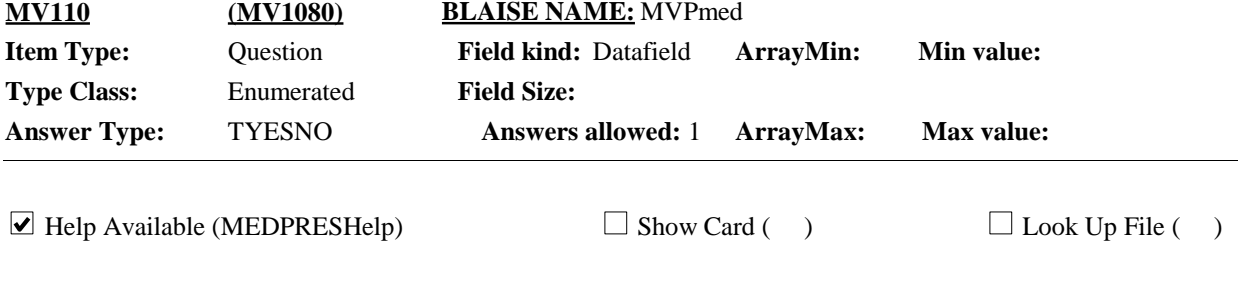

{PERSON'S FIRST MIDDLE AND LAST NAME} {NAME OF MEDICAL CARE PROVIDER} - {DOC OR DEPT} {EVN-DT} **Context Header:**

# **Question Text:**

During this visit, were any medicines prescribed for {you/{PERSON}}? Please include only prescriptions which were filled.

HELP: F1

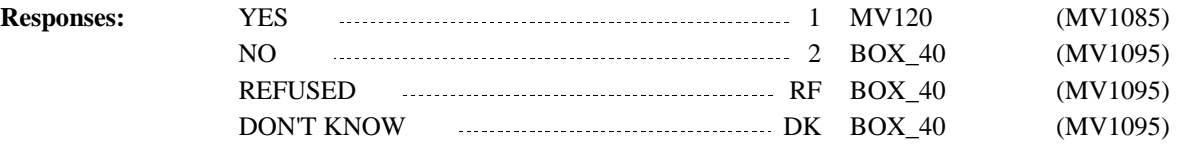

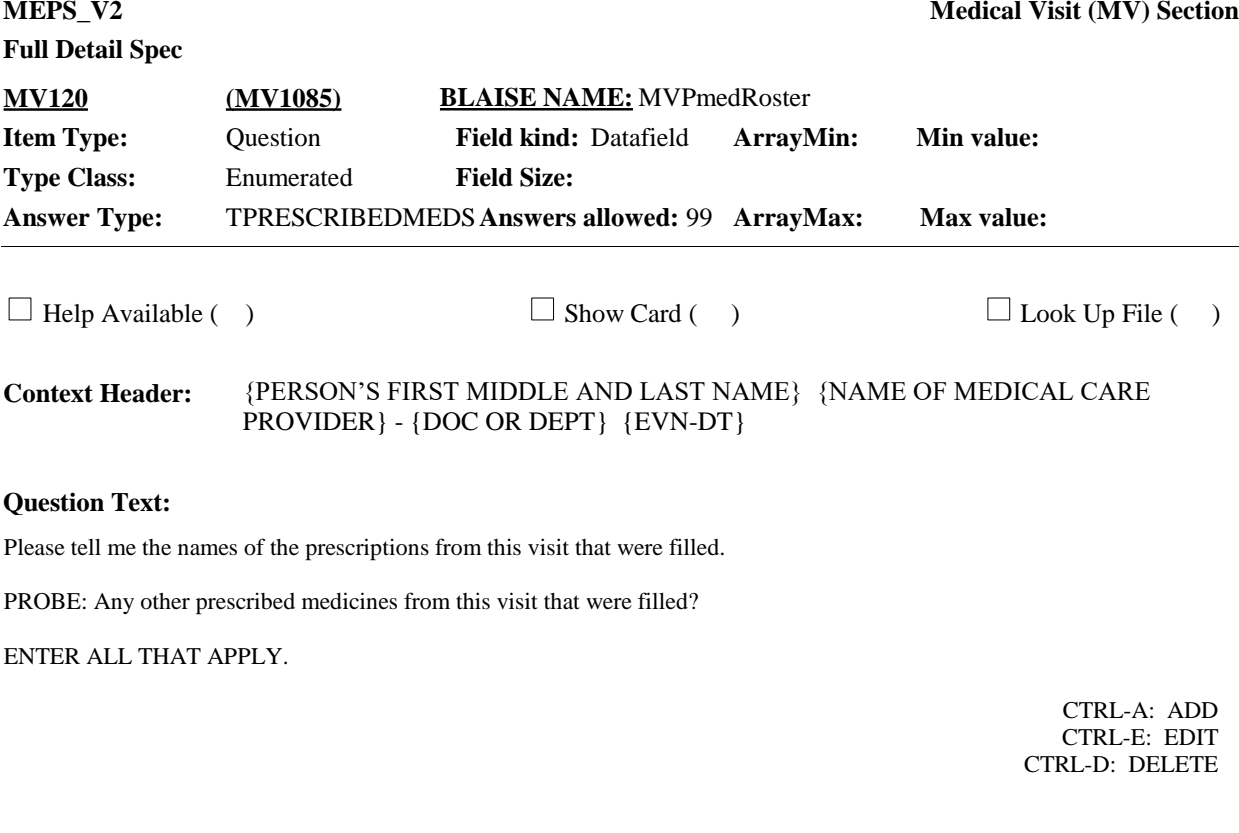

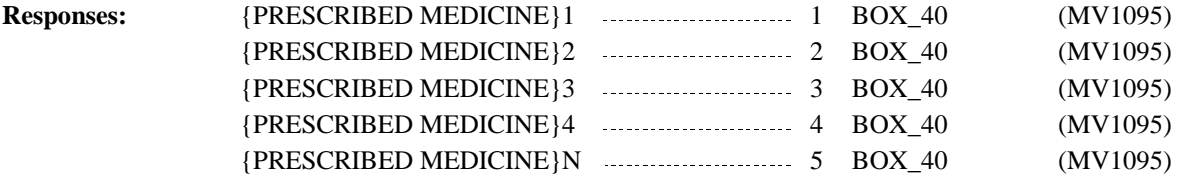

<u>.</u>

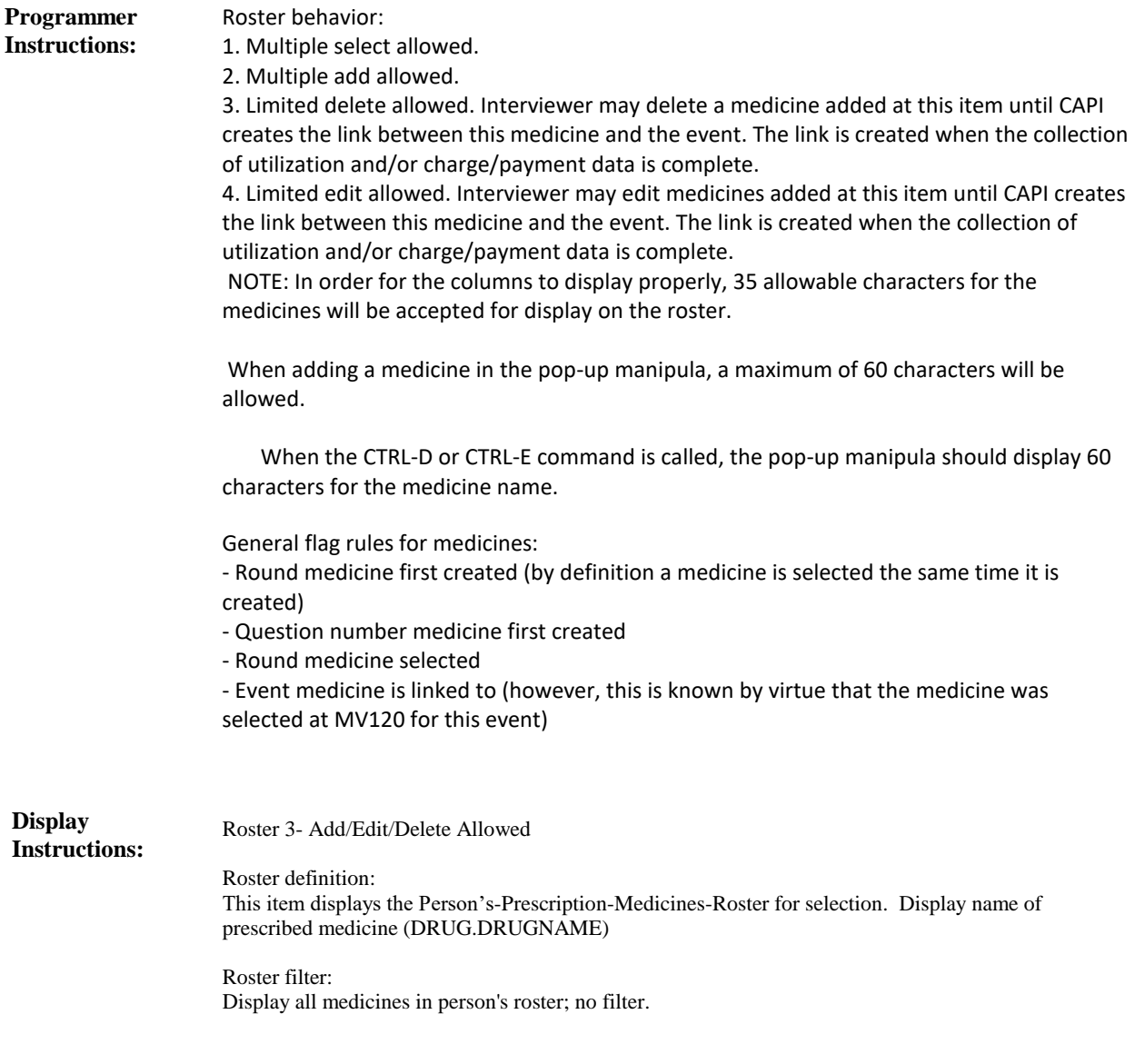

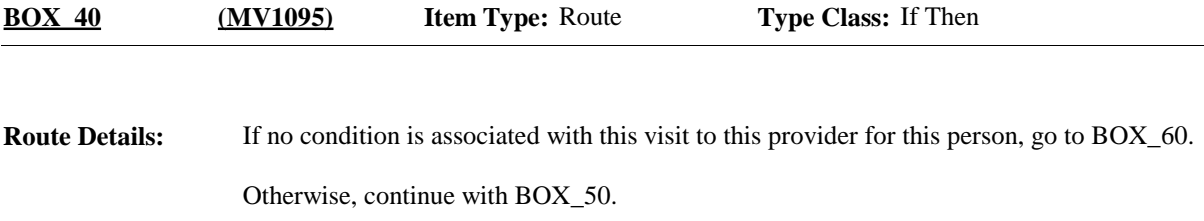

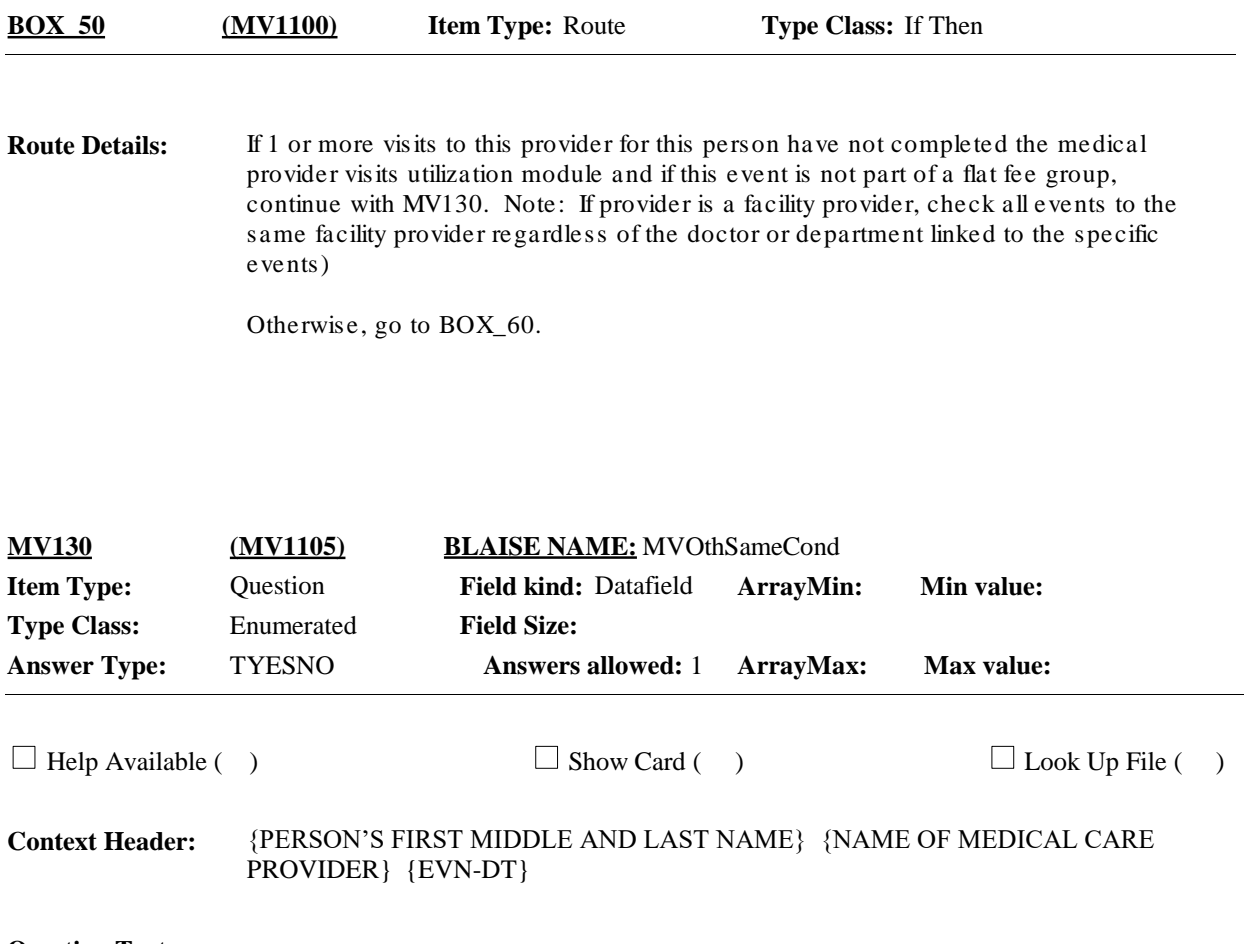

#### **Question Text:**

Earlier I recorded that {you/{PERSON}} had some other visits to {PROVIDER}. {Were any of these visits related to {your/his/her} {PERSON'S MV MEDICAL CONDITION}?/Were any of the other visits also for {your/his/her} {PERSON'S MV MEDICAL CONDITION} or {PERSON'S MV MEDICAL CONDITION} {or {PERSON'S MV MEDICAL CONDITION}}?/ Were any of the other visits also for one of these conditions (READ CONDITIONS BELOW):}

#### **{CONDITIONS**

{PERSON'S MV MEDICAL CONDITION}1 {PERSON'S MV MEDICAL CONDITION}2 {PERSON'S MV MEDICAL CONDITION}3 {PERSON'S MV MEDICAL CONDITION}4 {PERSON'S MV MEDICAL CONDITION}N}

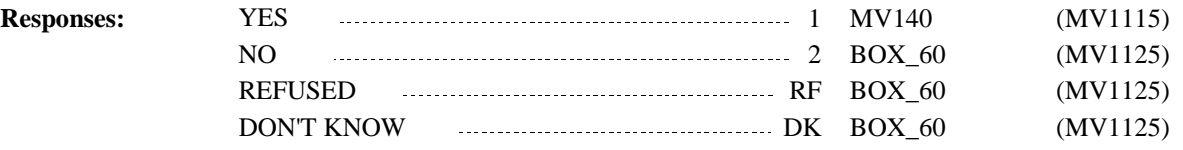

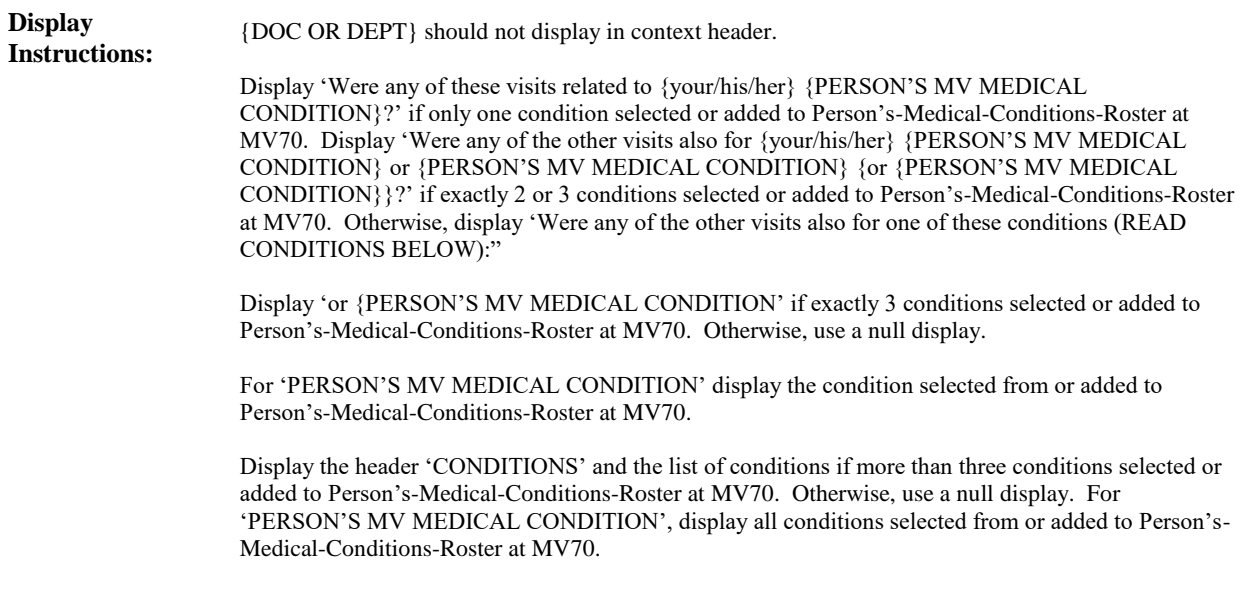

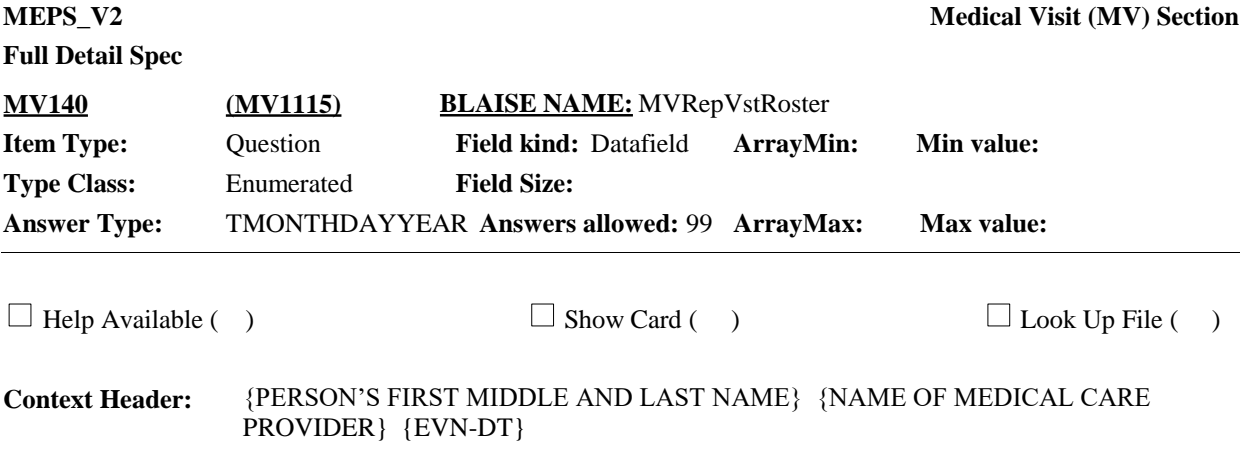

### **Question Text:**

{Which of the following visits were also for {your/{PERSON}'s} {PERSON'S MV MEDICAL CONDITION} {{or {your/his/her}/,} {PERSON'S MV MEDICAL CONDITION}} {or {your/his/her} {PERSON'S MV MEDICAL CONDITION}}?/ Which of the following visits were also for one of these conditions (READ CONDITIONS BELOW) ?}

PROBE: Any other visits for the same condition?

ENTER ALL THAT APPLY.

## **{CONDITIONS**

{PERSON'S MV MEDICAL CONDITION}1 {PERSON'S MV MEDICAL CONDITION}2 {PERSON'S MV MEDICAL CONDITION}3 {PERSON'S MV MEDICAL CONDITION}4 {PERSON'S MV MEDICAL CONDITION}N}

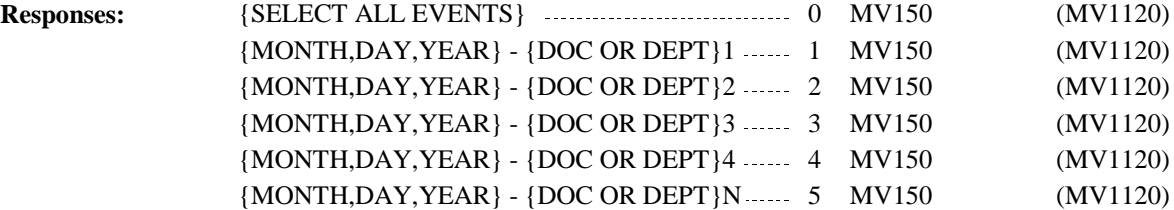

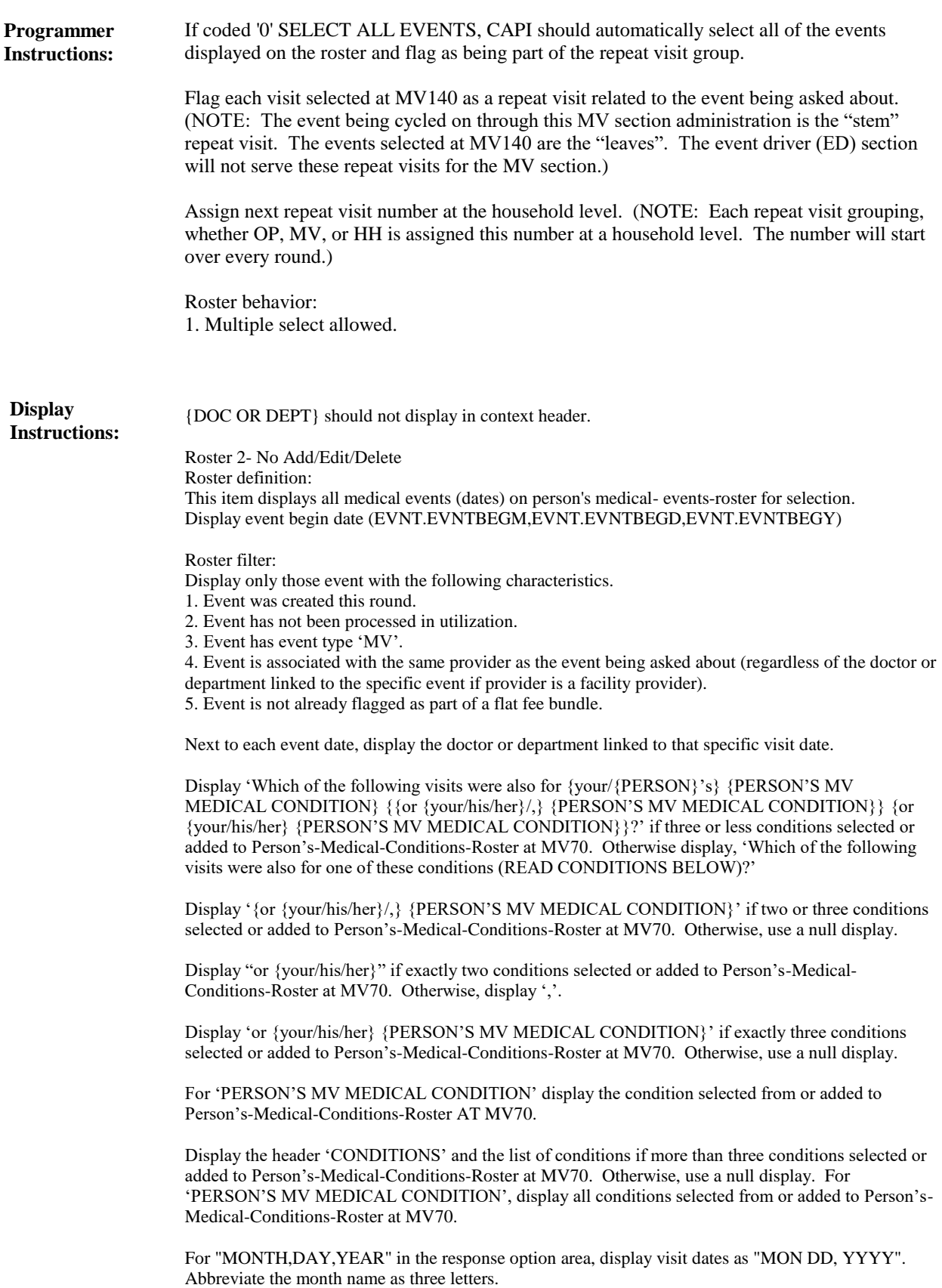

Display the response option '0' SELECT ALL EVENTS when there is more than one event to display on the roster, otherwise use a null display.

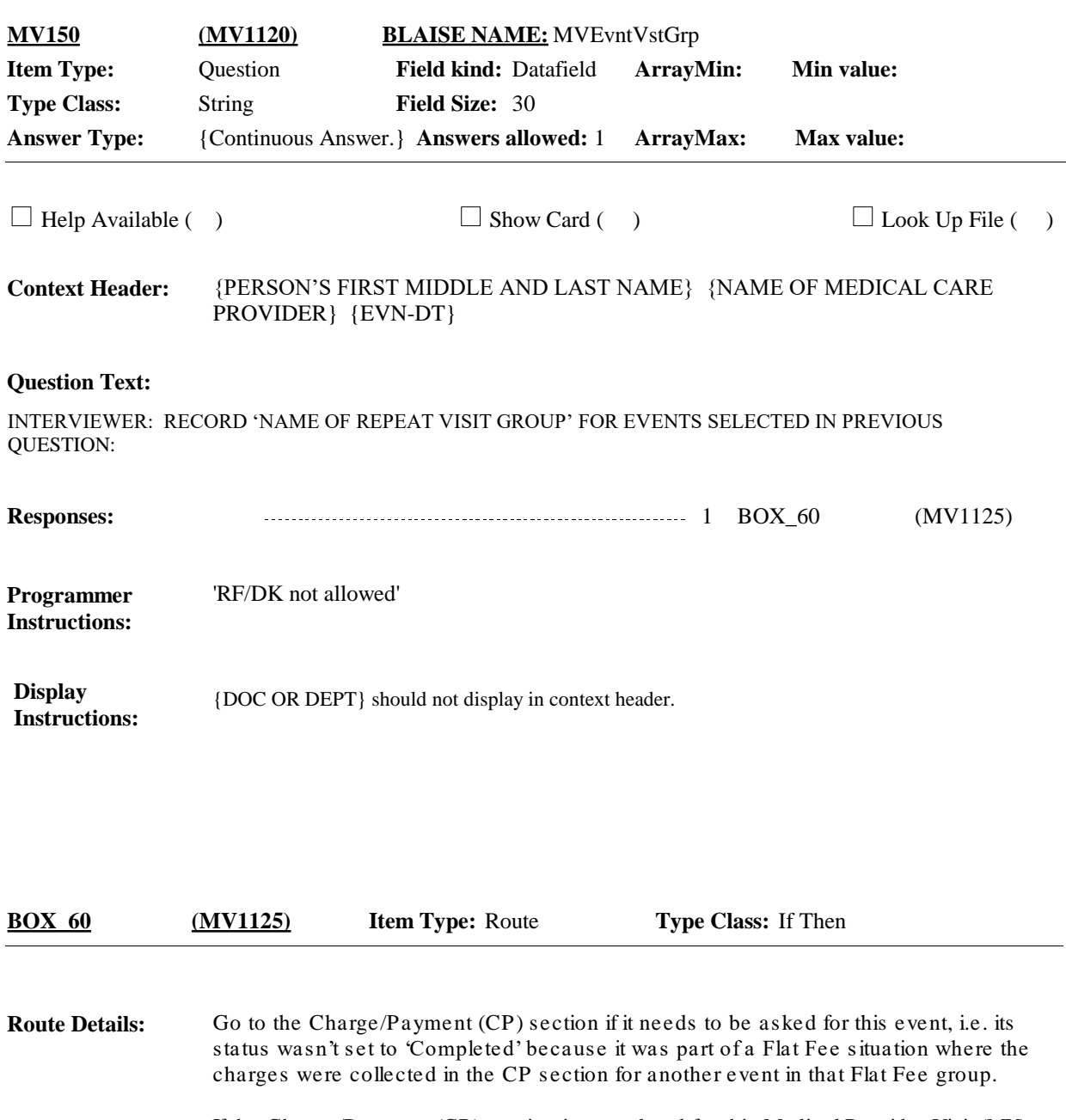

If the Charge/Payment (CP) section is completed for this Medical Provider Visit (MV) event and MV100 is coded '2' (SOMEWHERE ELSE) go to EF section.

Otherwise, go to the Event Driver (ED) section.

[End of MV]